## **TCP**

Matthew Roughan AT&T Labs - Researchroughan@research.att.com

Ashok Erramilli**Qnetworx** Erramilli@qnetworx.com

Darryl Veitch EMUlab – Ericsson and the University of Melbourne d.veitch@ee.mu.oz.au

# TCP Congestion Control

**Has four main parts Slow Start (SS) Congestion Avoidance (CA)** Fast Retransmit **Fast Recovery Ssthresh: slow start threshold** determines whether to use SS or CA **Assume packet losses are caused by** congestion Tahoe Reno  $\blacksquare$  Start with cwnd = 1 (slow start) On each successful ACK increment cwnd  $\mathsf{cwnd} \leftarrow \mathsf{cnwd} + 1$ **Exponential growth of cwnd** each RTT: cwnd  $\leftarrow$  2 x cwnd **Enter CA when cwnd >= ssthresh** 

# Slow Start

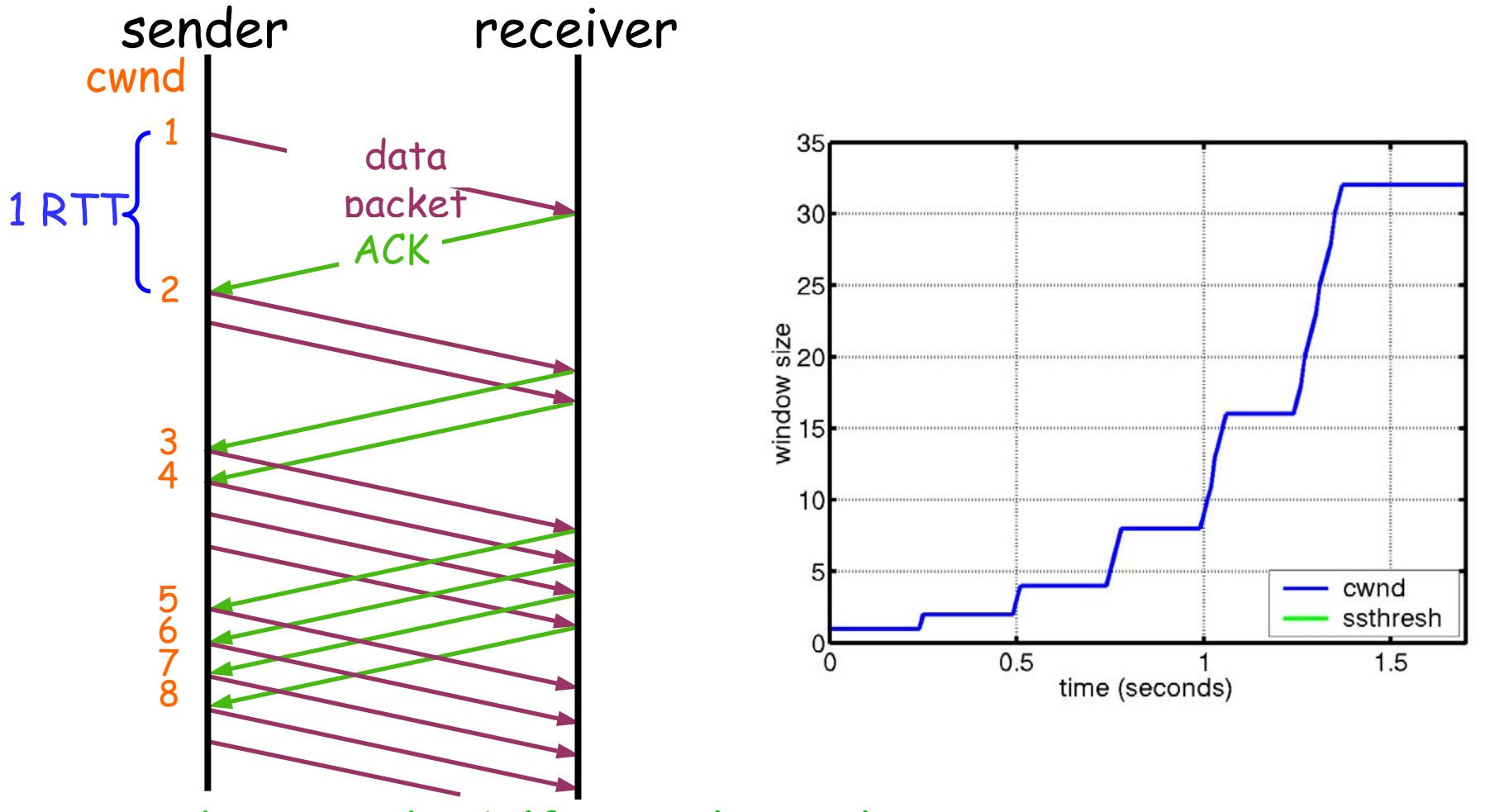

cwnd  $\leftarrow$  cwnd + 1 (for each ACK)  $^{\circ}$ 

# Congestion Avoidance

Starts when cwnd ≥ ssthresh On each successful ACK: cwnd ← cwnd + 1/cwnd **Linear growth of cwnd** each RTT: cwnd  $\leftarrow$  cwnd + 1

# Congestion Avoidance

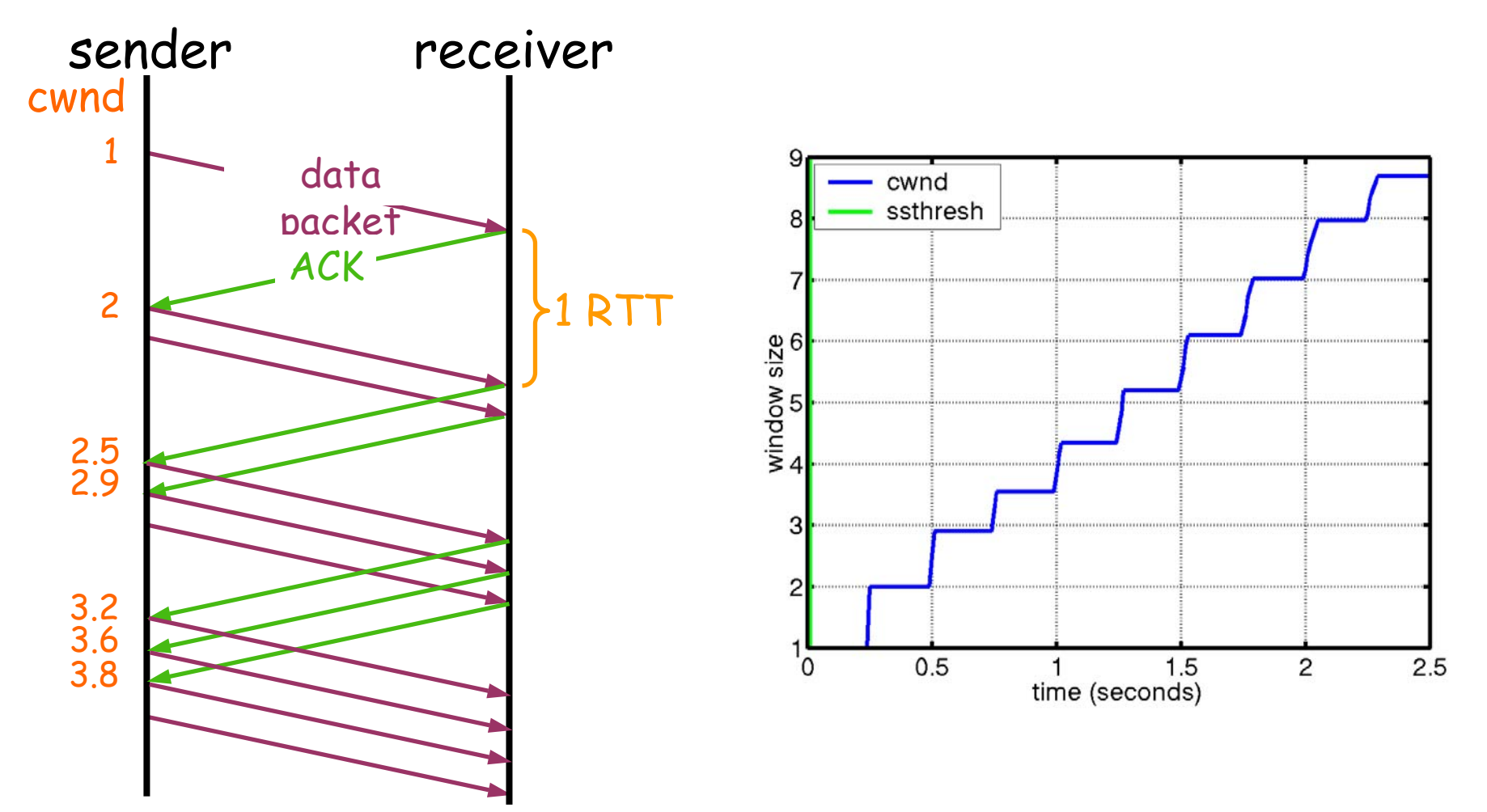

 $\mathsf{cwnd} \leftarrow \mathsf{cwnd} + 1/\mathsf{cwnd}$  (for each ACK)  $\mathsf{c}$ 

## Packet Loss

**E** Assumption: loss indicates congestion **Packet loss detected by** Retransmission TimeOuts (RTO timer) **Duplicate ACKs (at least 3)** 

**Packets** 

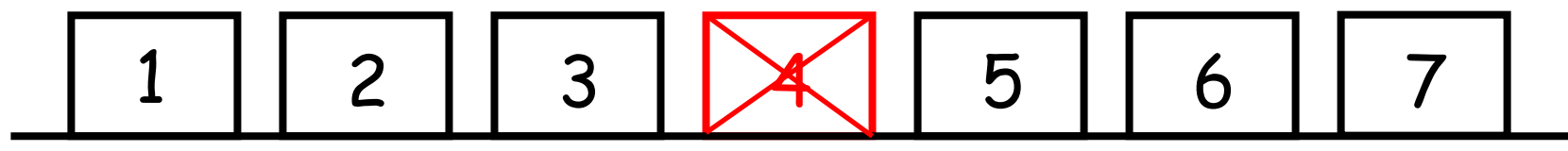

1 23Acknowledgements 333

#### Timeout

ssthresh ← cwnd/2 cwnd = 1

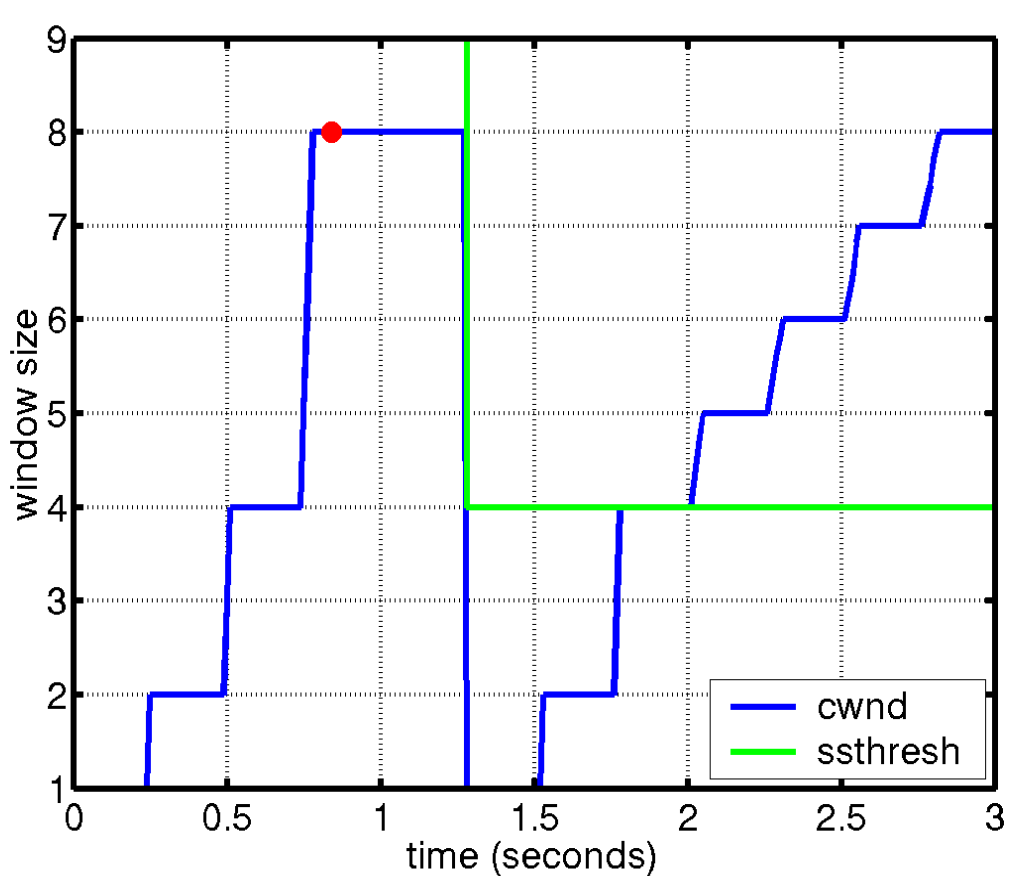

# Fast Retransmit

**Nait for a timeout is quite long** 

**Immediately retransmits after 3 dupACKs** without waiting for timeout

#### Adjusts ssthresh

flightsize = min(awnd, cwnd)

ssthresh  $\leftarrow$  $\leftarrow$  max(flightsize/2, 2)

**Enter Slow Start (cwnd = 1)** 

# Successive Timeouts

#### **Notable 11 November 10 Fearth Contains** PTO **EXECUTE:** When there is a timeout, double the RTO

- **EXERP doing so for each lost retransmission** 
	- **Exponential back-off**
	- $\blacksquare$  Max 64 seconds<sup>1</sup>
	- Max 12 restransmits $^1$

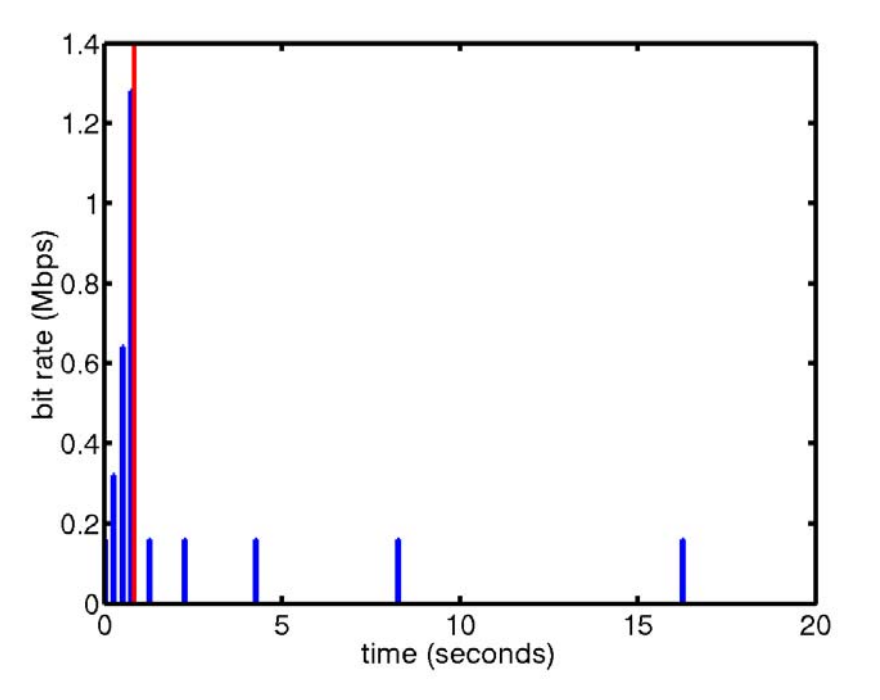

1 -Net/3 BSD

# Fast recovery

 Motivation: prevent `pipe' from emptying after fast retransmit

- **Idea: each dupACK represents a packet having** left the pipe (successfully received)
- **Enter FR/FR after 3 dupACKs** 
	- Set ssthresh ← max(flightsize/2, 2)
	- **Retransmit lost packet**
	- $\blacksquare$  Set cwnd  $\leftarrow$  ssthresh + ndup (window inflation)
	- Wait till W=min(awnd, cwnd) is large enough; transmit new packet(s)
	- On non-dup ACK (1 RTT later), set cwnd ← ssthresh (window deflation)

Enter CA

#### TCP Reno

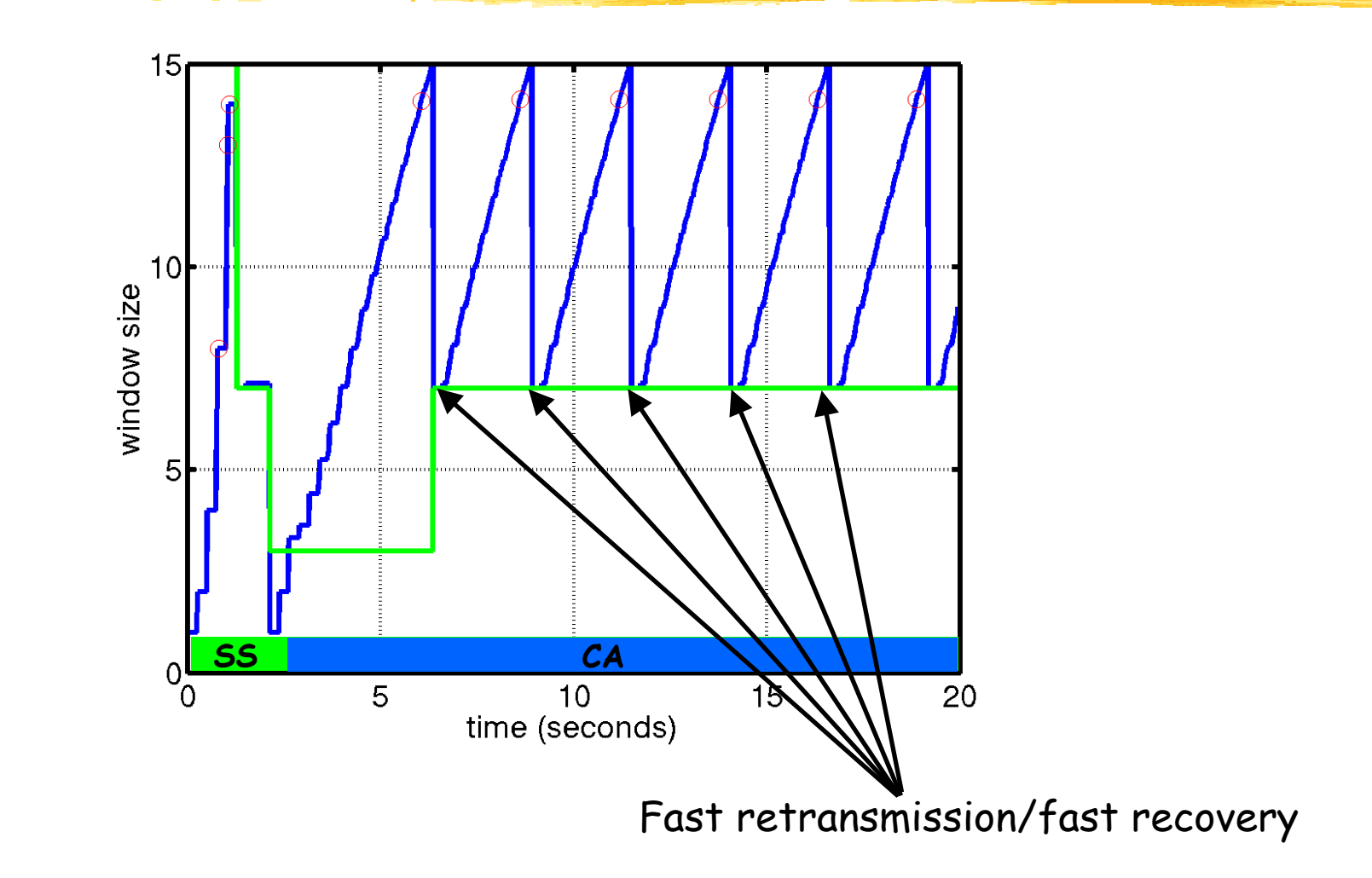